# НАЦІОНАЛЬНИЙ УНІВЕРСИТЕТ БІОРЕСУРСІВ І ПРИРОДОКОРИСТУВАННЯ УКРАЇНИ

Кафедра комп'ютерних систем, мереж та кібербезпеки

**"ЗАТВЕРДЖУЮ"** Декан факуль технологій NW) роф. О.Г.Глазунова 2023 p. СХВАЛЕНО на засіданні кафедри комп'ютерних систем, мереж та кібербезпеки Протокол №10 від «17» травня» 2023р. Завідувач кафедри (доц. Касаткін Д.Ю.)

РОЗГЛЯНУТО Гарант ОП «Комп'ютерна інженерія» (Нікітенко Є.В.)

РОБОЧА ПРОГРАМА НАВЧАЛЬНОЇ ДИСЦИПЛІНИ

«Програмування вбудованих систем»

Спеціальність 123 «Комп'ютерна інженерія» Освітня програма <u>«Комп'ютерна інженерія»</u> Факультет інформаційних технологій Розробник: канд. техн. наук, доцент Лендєл Т.І.

**Київ – 2023 р.**

# **1. Опис навчальної дисципліни**

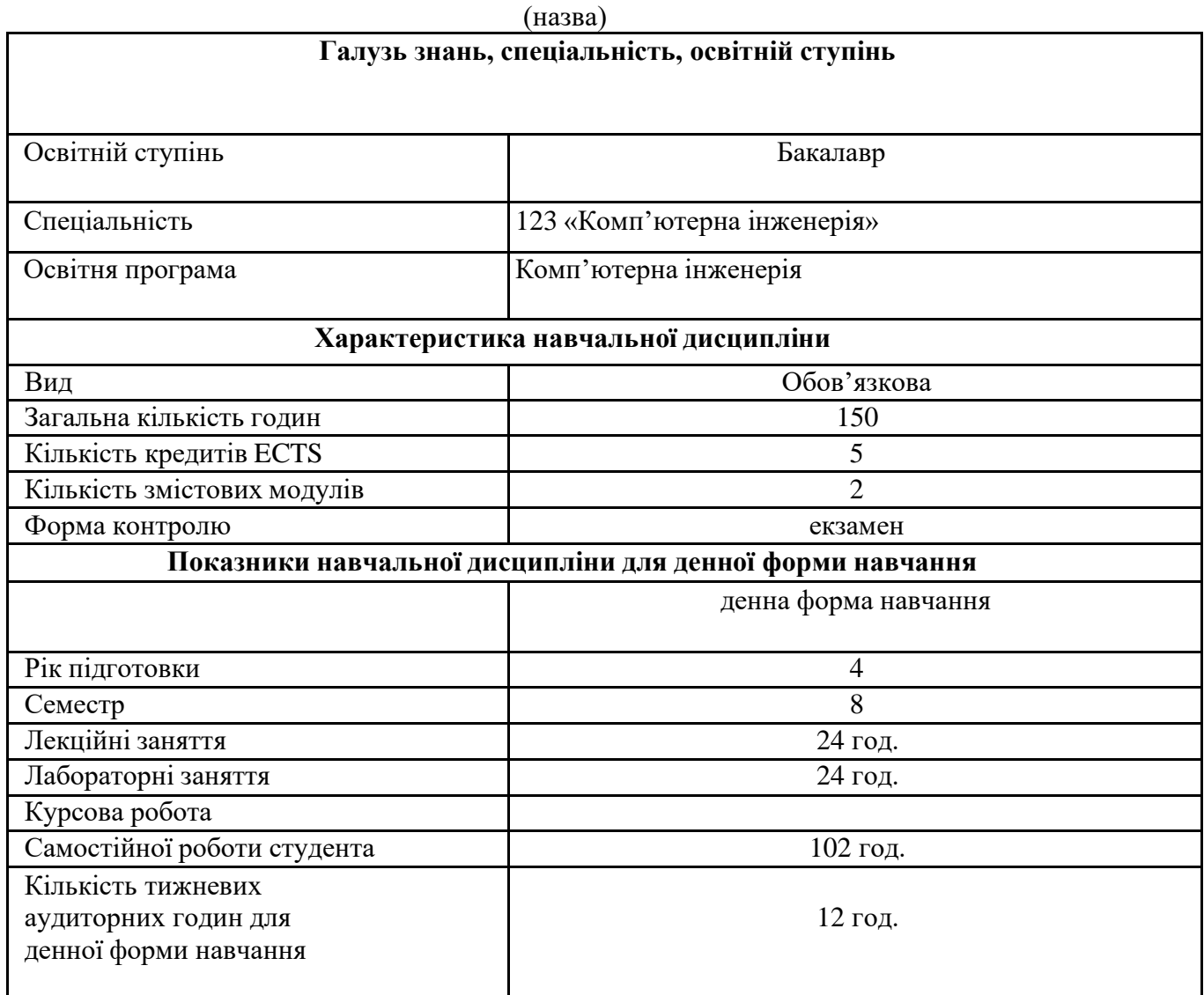

# **«Програмування вбудованих систем»**

#### **2. Мета та завдання навчальної дисципліни**

Загальні принципи та технічні особливості розробки вбудованих систем керування обладнанням різноманітного призначення. У рамках цього курсу розглядаються відомості, необхідні для побудови насамперед мікропроцесорних систем керування спеціалізованим устаткуванням. Завдання програмного забезпечення вбудованих систем є комплексним, потребуючим від розроблювача специфічних знань із різних областей апаратної й програмної інженерії.

Мета – формування у студентів системи знань про принцип дії та галузі застосування пристроїв на базі мікроконтролерів, можливості мікроконтролерних плат Arduino й їх використання при розробці прототипів нових пристроїв, а також навичок апаратно-програмного проектування вбудованих систем керування спеціалізованим устаткуванням.

Завдання вивчення будови та принципу дії електронних пристроїв на базі мікроконтролерів; ознайомлення з Arduino-сумісною налагоджувальною платою та середовищем програмування Arduino IDE; оволодіння прийомами програмування взаємодії мікроконтролерів з іншими елементами пристрою (датчиками, засобами людино-машинного інтерфейсу, виконавчими елементами) й іншими пристроями; набуття навичок вибору компонентів для реалізації заданої функціональності пристрою; полегшити впровадження мікропроцесорних пристроїв у повсякденну практичну та професійну діяльність майбутніх фахівців, які володіють специфічними знаннями із різних областей апаратної й програмної інженерії.

У результаті вивчення навчальної дисципліни студент повинен *знати:*

- базові знання про мікроконтролерну плату Arduino для вирішення задач зі збору даних з датчиків, керування або взаємодії з користувачем шляхом

розробки прототипу пристрою на базі Arduino та його програмування;

- принципи роботи пристроїв на базі мікроконтролерів,
- методи і принципи розробки програмного забезпечення для

мікроконтролерів у платах micro:bit та Arduino;

#### *вміти:*

- розробляти прототипи пристроїв на основі налагоджувальної плати Arduino та зовнішніх електронних модулів;
- розробляти для них програми з використанням бібліотек для платформи Arduino.

### **Навчальна дисципліна забезпечує формування загальних компетентностей**:

ЗК1. Здатність до абстрактного мислення, аналізу і синтезу.

ЗК2. Здатність вчитися і оволодівати сучасними знаннями.

**Навчальна дисципліна забезпечує формування ряду фахових компетентностей**:

СК2. Здатність використовувати сучасні методи і мови програмування для розроблення алгоритмічного та програмного забезпечення.

СК3. Здатність створювати системне та прикладне програмне забезпечення комп'ютерних систем та мереж.

**В результаті вивчення навчальної дисципліни студент набуде певні програмні результати, а саме**

ПРН10. Вміти розробляти програмне забезпечення для вбудованих і розподілених застосувань, мобільних і гібридних систем, розраховувати, експлуатувати, типове для спеціальності обладнання.

ПРН17. Вміти розроблювати мікроконтролерні системи керування в агропромисловому секторі та системах відтворення біоресурсів наземних і водних екосистем, під час створення новітніх природоохоронних агро- і біотехнологій.

#### **Програма та структура навчальної дисципліни для:**

#### **Змістовий модуль 1. Програмування контролерів**

*Тема 1. Загальні відомості про вбудовані комп'ютерні системи* Загальні відомості про вбудовані комп'ютерні системи, архітектуру, функціонування та приклади функцію.

#### *Тема 2 Основи програмної архітектури МК сімейства х51*

Основа побудови вбудованих мікропроцесорних систем використовуються мікроконтролери сімейства x51. Це сімейство з'явилося наприкінці 80-х років минулого сторіччя в особі мікросхеми і8051 фірми Іntel. Однак, незважаючи на солідний вік, воно продовжує розвиватися й залишається одним з найпоширеніших сімейств контролерів на сьогоднішній день.

*Тема 3 Версії мікроконтролерів, оснащені ПЗП з ультрафіолетовим стиранням* Мікросхема 8051 і її вітчизняний аналог 1816ВЕ51 оснащені масочно програмованим внутрішнім ПЗП, що передбачає однократне програмування на заводі-виготовлювачі. Самостійно програмувати такі варіанти мікроконтролерів можна лише за наявності зовнішнього ПЗП.

Тема 4. Програмування під micro:bit. Послідовний порт (UART) МК x51 Послідовний порт мікроконтролера x51 інакше називається «Універсальний асинхронний приймач-передавач» (УАПП, UART). Призначений він для прийому і передачі інформації, представленої послідовним кодом (молодші біти – першими) в повному дуплексному режимі

#### **Змістовий модуль 2. Програмне забезпечення Proteus**

#### *Тема 1. Апаратна частина ВКС покоління Arduino*

Апаратна частина Arduino - це відкрита платформа, яка дозволяє збирати різноманітні електронні пристрої. Arduino цікава програмістам, які бажають зібрати та запрограмувати свій пристрій або керовану конструкцію.

#### *Тема 2 Мова програмування пристроїв Arduino*

Для програмування пристроїв Arduino використовується спрощена версія C++. Розробку ПЗ можна вести як з використанням середовища Arduino IDE, так і за допомогою довільного C/C++ інструментарію.

*Тема 3. Віртуальне проектування вбудованих систем в середовищі Proteus vsm* Пакет програм для автоматизованого проєктування (САПР) електронних схем. Proteus VSM може використовуватися двома досить відмінними способами — або для Інтерактивного Моделювання або для Моделювання на Основі Діаграм.

# СТРУКТУРА НАВЧАЛЬНОЇ ДИСЦИПЛІНИ

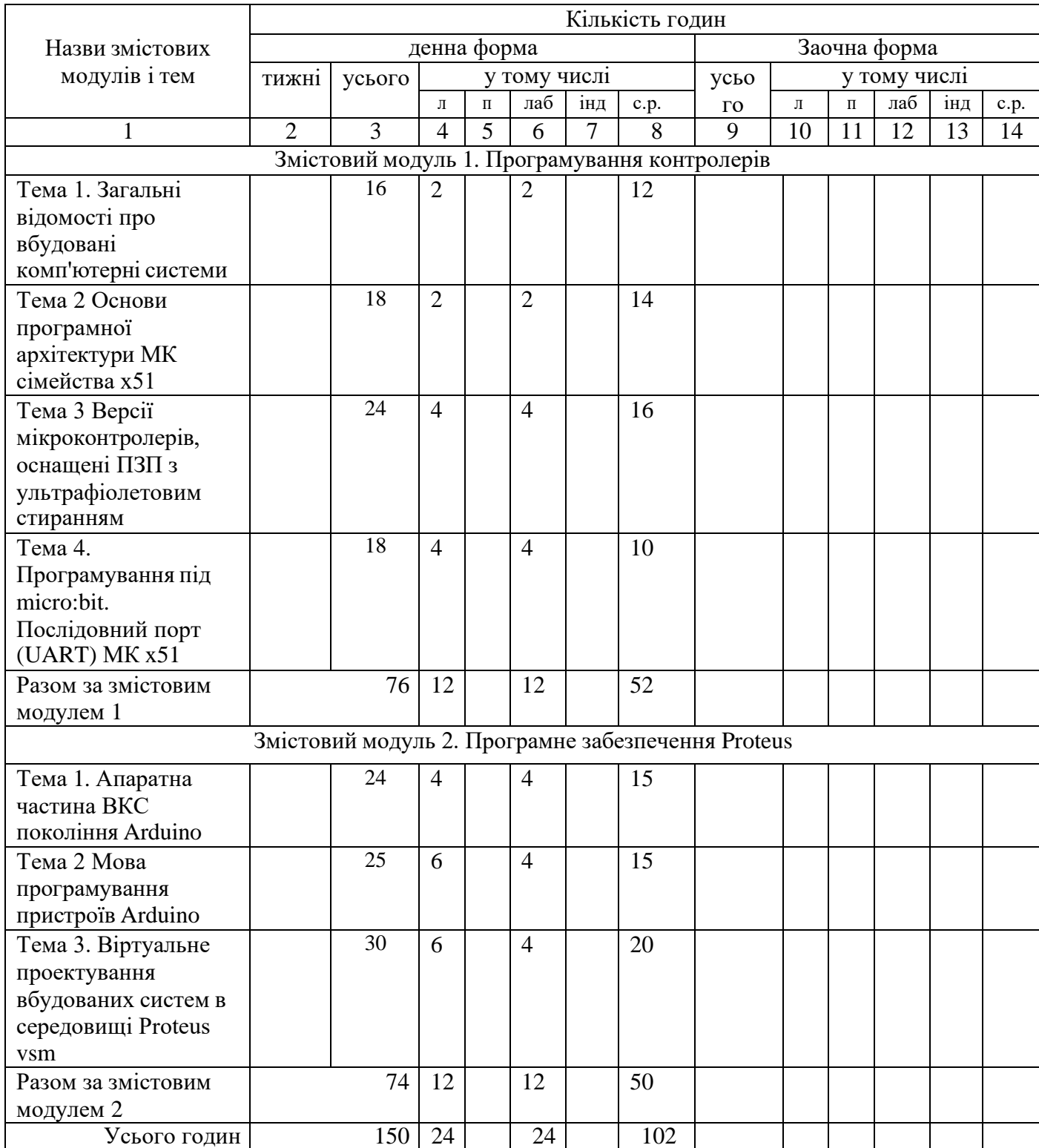

## **5. Теми практичних занять**

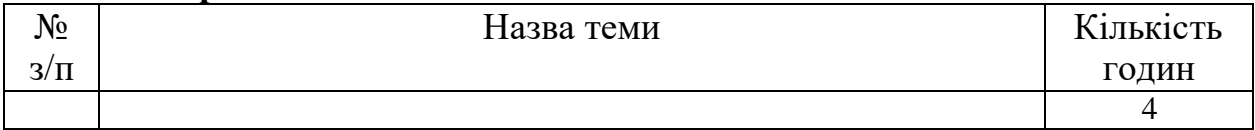

## **6. Теми лабораторних занять**

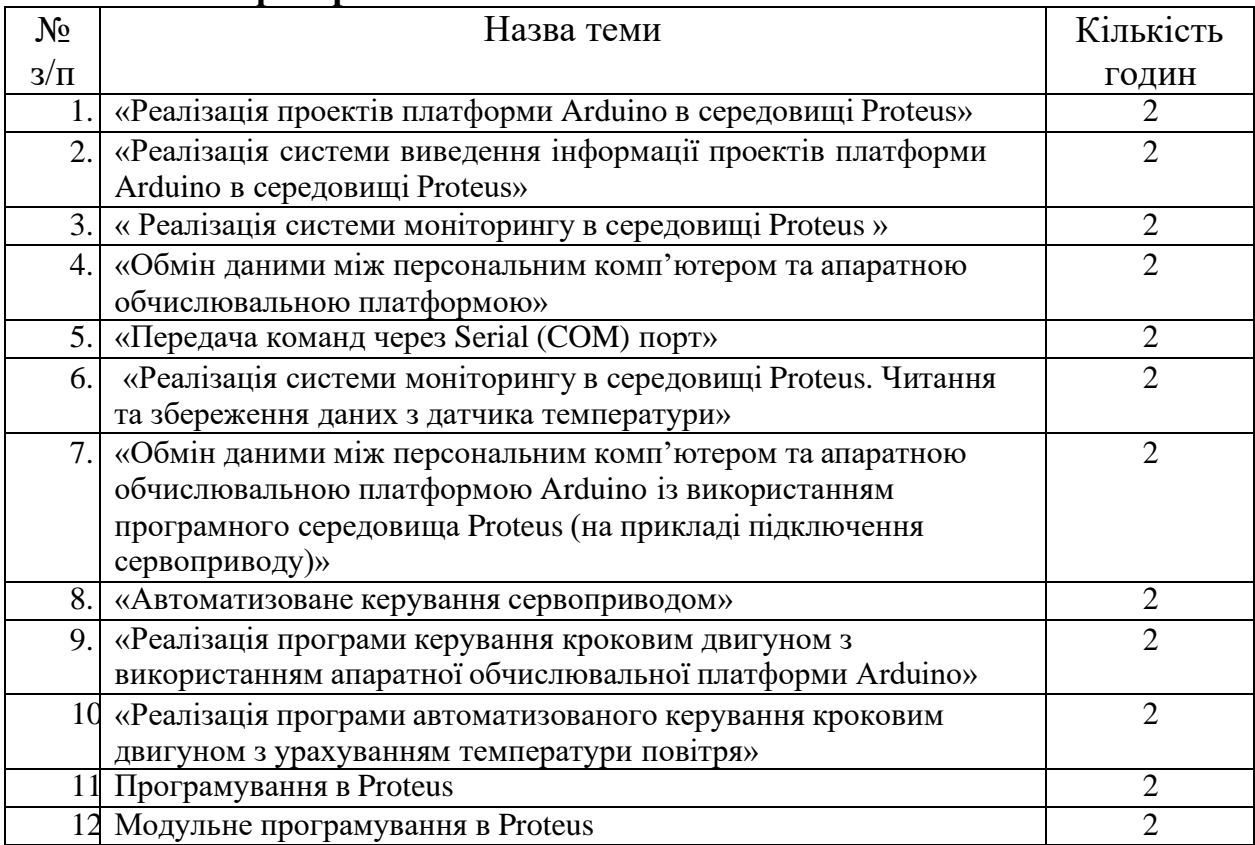

# **7. Теми самостійної роботи**

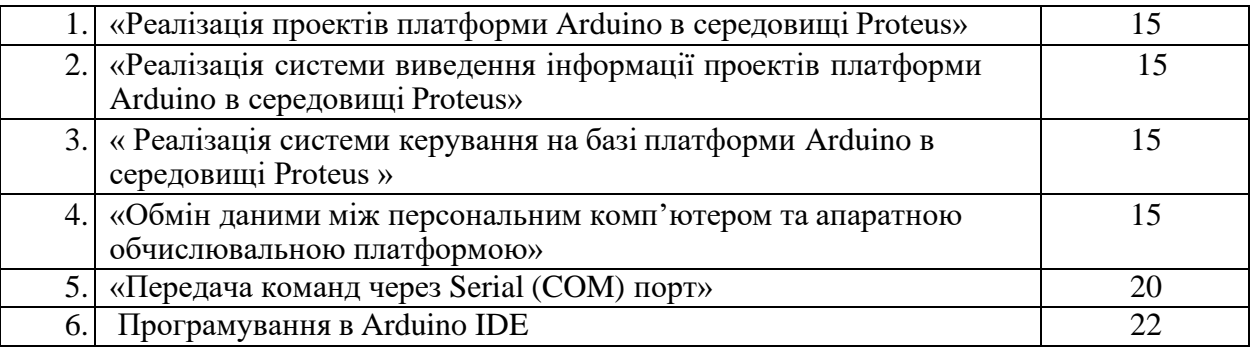

## **8. Контрольні питання, комплекти тестів для визначення рівня засвоєння знань студентами**

Як називається програмна інструкція написана для вбудовуваних систем?

- 1) Мікропрограмою
- 2) Скетчем
- 3) Кодом
- 4) Коренем

Як називається вбудована система?

- 1) спеціалізована обчислювальна система, яка в силу розв'язуваної задачі безпосередньо взаємодіє з фізичними об'єктами і процесами.
- 2) система керування, яка діє з фізичними об'єктами на процеси.
- 3) інформаційна система, яка в силу розв'язуваної задачі безпосередньо взаємодіє з фізичними об'єктами і процесами.
- 4) система, яка в силу розв'язуваної задачі взаємодіє з фізичними об'єктами і процесами як дорадча.

Як позначаються цифрові входи на платформі Arduino?

- 1) DI.
- 2) A0.
- 3) UP.
- 4) INI.

## **9. Методи навчання.**

М1. Лекція (проблемна, інтерактивна). М2. Лабораторна робота.

М3. Проблемне навчання. М4. Проектне навчання (індивідуальне). М8. Дослідницький метод.

## **10. Форми контролю.**

МК1. Тестування. МК4. Методи усного контролю. МК5. Екзамен. МК7. Звіт.

## **10. Розподіл балів, які отримують студенти.**

Оцінювання знань студента відбувається за 100-бальною шкалою і переводиться в національні оцінки згідно з табл. 1 «Положення про екзамени та заліки у НУБіП України» (наказ про уведення в дію від 26 квітня 2023 р. протокол № 10)

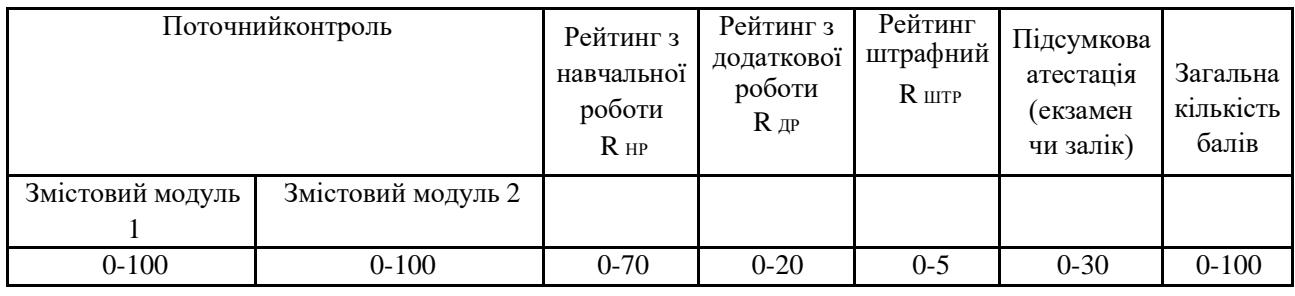

## Шкала оцінювання

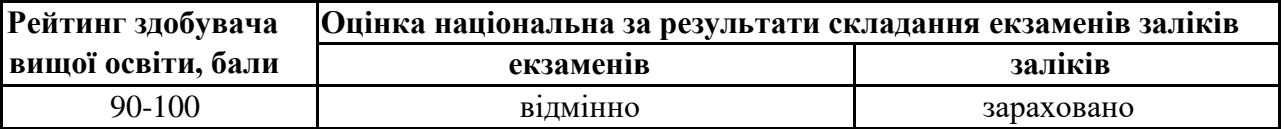

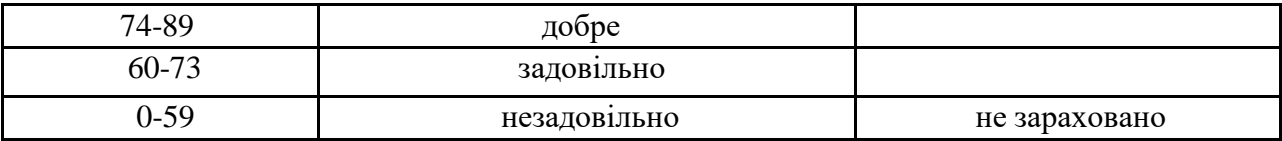

Для визначення рейтингу студента (слухача) із засвоєння дисципліни **RДИС** (до 100 балів) одержаний рейтинг з атестації (до 30 балів) додається до рейтингу студента (слухача) з навчальної роботи  $R_{HP}$  (до 70 балів):  $R_{MIC} = R_{HP} + R_{AT}$ .

## **11. Методичне забезпечення**

Електронний курс дисципліни. Режим доступу: <https://elearn.nubip.edu.ua/course/view.php?id=2933>

#### **12. Рекомендована література – основна;**

- 1. Arduino Uno [Електронний ресурс]. URL: [https://www.arduino.cc/en/Guide/Introduction#](https://www.arduino.cc/en/Guide/Introduction) (дата звернення 3 травня 2018 року)
- 2. Бурштинський М.В., Хай М.В., Харчишин Б.М., Давачі навчальний посібник 2-ге видання доповнене Міністерство освіти і науки україни національний університет "львівська політехніка" .Львів - 2017, 201 с.
- 3. Датчики Arduino [Електронний ресурс]. URL: [https://arduino.ua/cat6](https://arduino.ua/cat6-atchiki) [atchiki](https://arduino.ua/cat6-atchiki) (дата звернення 14.05 2018).
- 4. Датчик Вікіпедія. [Електронний ресурс]. URL: [https://uk.wikipedia.org/wiki/%D0%94%D0%B0%D1%82%D1%87%D0](https://uk.wikipedia.org/wiki/%D0%94%D0%B0%D1%82%D1%87%D0%B8%D0%BA) [%B8%D0%BA](https://uk.wikipedia.org/wiki/%D0%94%D0%B0%D1%82%D1%87%D0%B8%D0%BA) (дата звернення 20.04 2018).

#### **– допоміжна.**

- 1. Мікроелектронні датчики нового покоління [Електронний ресурс]. URL[:https://uk.wikipedia.org/wiki/](https://uk.wikipedia.org/wiki/) (дата звернення 12.04 2018)
- 2. Сухоручкіна О. М. Інформаційне забезпечення інтелектуалізованих робототехнічних комплексів. Стан та перспективи розвитку інформатики в Україні. К.: Наукова думка, 2010. – С. 547 – 561.
- 3. Терморезистор [Електронний ресурс]. URL[:https://uk.wikipedia.org/wiki/Терморезистор](https://uk.wikipedia.org/wiki/%D0%A2%D0%B5%D1%80%D0%BC%D0%BE%D1%80%D0%B5%D0%B7%D0%B8%D1%81%D1%82%D0%BE%D1%80) (дата доступу: 15.02.2018 р.)

## **13. Інформаційні ресурси**

- 1. [https://microbit.org](https://microbit.org/)
- 2. <https://microbit.org/code/>
- 3. <https://makecode.microbit.org/#editor>
- 4. <http://amperka.ru/product/bbc-microbit>
- 5. [http://arduino.ru/Arduino\\_environment](http://arduino.ru/Arduino_environment)
- 6. <https://github.com/HobbyComponents/CH340-Drivers>
- 7. [https://create.arduino.cc/projecthub/Arduino\\_Genuino/getting-started-with-arduino-web-editor](https://create.arduino.cc/projecthub/Arduino_Genuino/getting-started-with-arduino-web-editor-on-various-platforms-4b3e4a?f=1)[on-various-platforms-4b3e4a?f=1](https://create.arduino.cc/projecthub/Arduino_Genuino/getting-started-with-arduino-web-editor-on-various-platforms-4b3e4a?f=1)
- 8. <https://store.arduino.cc/arduino-uno-rev3>
- 9. <https://doc.arduino.ua/ru/prog/>